#### Informatique - Bureautique

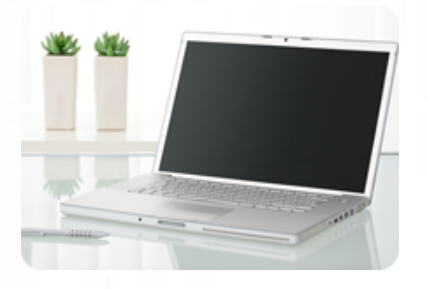

**Apprendre à produire des documents commerciaux clairs et professionnels avec une grande efficacité.**

**Certification TOSA Word possible (éligible au CPF).**

#### **Durée :** 16 heures

**Organisation :** en inter-entreprises, en présentiel

**Prérequis :** aucun

**Méthode pédagogique :**

**Validation des acquis :**

**Maximum de participants :** 6

**Tarif :** 1 000 € HT

#### **Prochaine session**

Nous contacter Lieu : Toulouse et sa périphérie

#### **Objectifs**

• Produire des documents de qualité professionnelle

 • Organiser méthodiquement son activité en créant des modèles de documents

 • Créer, insérer et mettre en forme un tableau

 • Utiliser les outils graphiques (manipuler une image, insérer des formes automatiques, etc.)

 • Créer des étiquettes autocollantes

Mise à jour : 30/04/2025

# Utiliser Word à des fins professionnelles

### **Programme détaillé**

1/ Prise en main de Word • Navigation et ergonomie du logiciel (barre d'outils Accès rapide, barre

d'état, onglets indispensables, etc.) • Outils indispensables du logiciel : Rechercher/remplacer, reproduire une mise en forme, couper/copier/coller du texte, modifier la casse, déplacer du texte, consulter les statistiques d'un document, reconnaître une suggestion d'erreur et la traiter, etc.

 • Manipulation, sélection (sélectionner tout le texte d'un document), déplacement, annuler/rétablir une action, utiliser le zoom, etc.

• Enregistrer/imprimer un document

 • Apprendre à utiliser les modes opératoires fournis afin d'acquérir une autonomie dans l'utilisation du logiciel

2/ Créer une lettre type

 • Créer son papier à en-tête : insérer son logo, insérer automatiquement la date, etc.

 • Utiliser l'en-tête et pied de page • Mettre en forme un courrier

professionnel :

 - Mise en forme des caractères : modifier les attributs d'un texte (gras, italique, souligné), changer la taille des caractères, mettre des chiffres en exposant et en indice, utiliser les couleurs et le surlignage, insérer des caractères spéciaux, etc.

 - Mise en forme des paragraphes : aligner du texte, modifier l'interligne, créer une liste à puces et à numérotations, utiliser les styles et les thèmes proposés dans Word, etc.

 - Mise en page du document : aperçu avant impression, format de papier, zone d'impression, marges, etc.)

 • Enregistrer en tant que modèle de document

3/ Créer, insérer et mettre en forme un tableau

 • Créer et insérer un tableau dans un document : mise en forme des cellules, des trames, des bordures,

ajouter/supprimer/déplacer des lignes et des colonnes, fusionner/fractionner des lignes et des colonnes, etc.

 • Saisir des données dans un tableau : saisir du texte et le mettre en forme, insérer des formules de calcul, etc.

 • Enregistrer en tant que nouveau modèle de document

4/ Créer des supports de

communication • Apprendre à insérer des éléments graphiques dans ses documents professionnels : insérer des images (clipart ou à partir d'un fichier), des formes automatiques (formes simples, zone de texte, etc.) et les travailler

• Créer des étiquettes autocollantes

5/ Mise en pratique

 • Mettre en place un document professionnel élaboré, adapté aux besoins du stagiaire

6/ Epreuve certificative (si prévue) - 60 minutes

 • Certification obtenue : TOSA Word • Certificateur : ISOGRAD

**S** les clés de la gestion

- (https://www.tosa.org/FR/index)
- Code enregistrement : RS6198
- Date d'enregistrement de la
- certification : 14/12/2022

## **Renseignements et inscription**

**Nicolas Weckerlin 07.68.40.08.95 www.lesclesdeslagestion.fr nweckerlin@lesclesdelagestion.fr**

Organisme de formation professionnelle créé en 2009 · Siège social : 10 chemin de la Tuilerie - 31880 La Salvetat St Gilles · SIRET : 512 245 028 00059 · N° de déclaration d'activité : 73 31 05406 31